## **Firmware**

- [Firmware bereitstellen](https://wiki.ucware.com/adhandbuch/provisionierung/firmware/bereitstellen)
- [Firmware für baugleiche Geräte festlegen](https://wiki.ucware.com/adhandbuch/provisionierung/firmware/global_modelle)
- [Firmware für Einzelgeräte festlegen](https://wiki.ucware.com/adhandbuch/provisionierung/firmware/einzel_geraete)
- [Ungetestete Firmware bereitstellen](https://wiki.ucware.com/adhandbuch/provisionierung/firmware/ungetestet)

From: <https://wiki.ucware.com/> - **UCware-Dokumentation**

Permanent link: **<https://wiki.ucware.com/adhandbuch/provisionierung/firmware/sitemap>**

Last update: **08.12.2023 11:01**

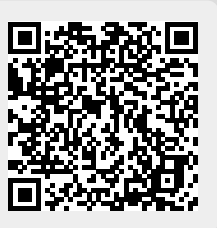